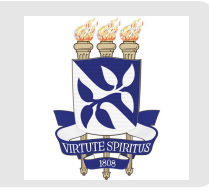

# **Estatística descritiva usando R bem-vinde ao tidyverse**

Estimação pontual e intervalo de confiança usando R

Profa Carolina e Prof Gilberto Parte 4

### **Inferência estatística**

**Estimação pontual:** aproximação de parâmetro. *Exemplo:* Estimar a nota média em matemática dos candidatos do ENEM na cidade de Salvador.

**Estimação intervalar:** estimativa intervalar para o parâmetro. *Exemplo:* Encontrar  $a$  e  $b$  tal que a nota média de matemática esteja entre  $a$  e  $b$ com alguma probabilidade.

**Teste de hipóteses:** decisão entre duas hipóteses complementares. *Exemplo:* Decidir entre duas hipóteses

 $H_0$ : a média em matemática no enem em salvador é no máximo 600

 $H_1$ : a média em matemática no enem em salvador é maior que 600

# **Estimação pontual**

# **Estimação pontual**

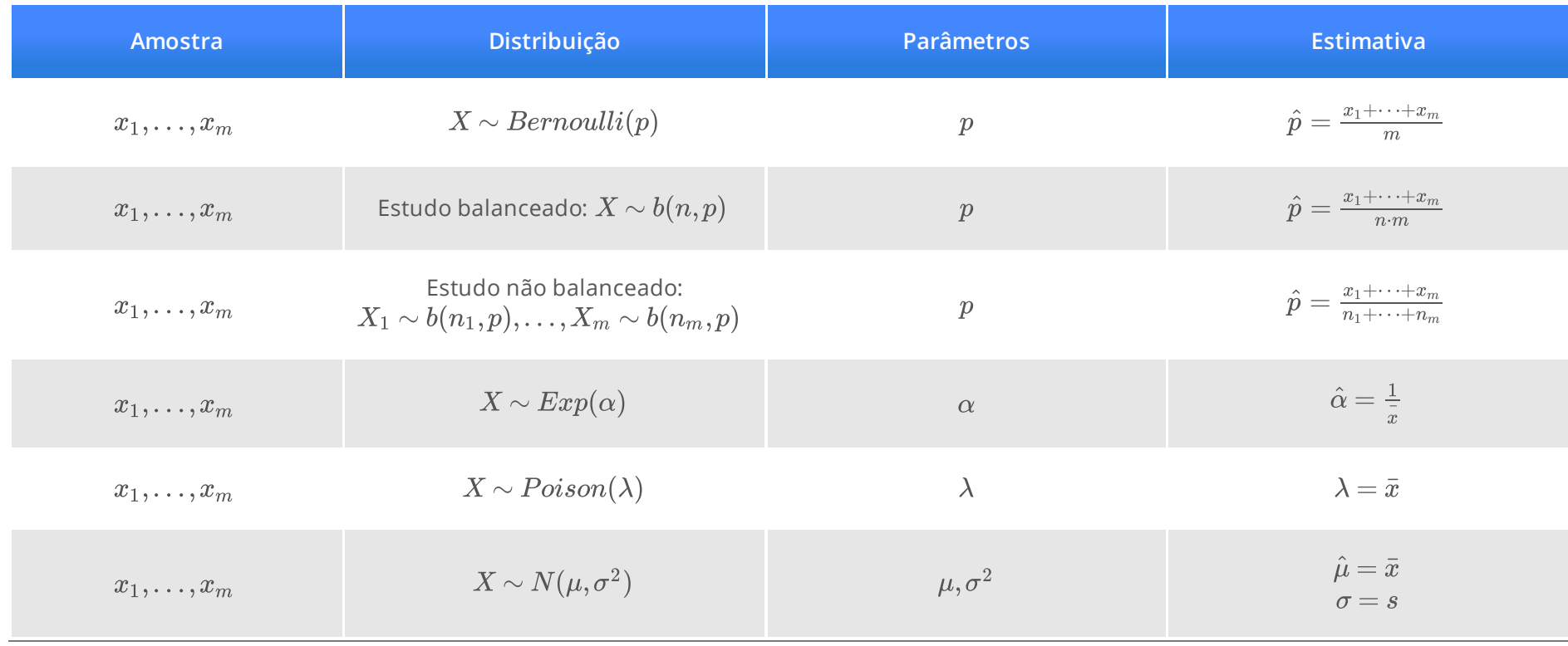

## **Distribuição Bernoulli**

Dados sobre teste de diabetes para mulheres do povo Pima nos Estados Unidos. Vamos considerar *sucesso* o teste de diabetes dar positivo.

**Lendo os dados**

df\_prima <- read\_xlsx("data/raw/dados.xlsx", sheet = "PimaIndiansDiabetes")

#### **Definindo sucesso**

```
df_prima <- df_prima |> mutate(diabetes_logical = diabetes == "pos")
```
#### **Aproximando a probabilidade de sucesso** p

```
df_prima |>
     summarise(prob_sucesso = mean(diabetes_logical))
```
## # A tibble:  $1 \times 1$ ## prob\_sucesso  $##$   $<$ dbl> ## 1 0.349

## **Distribuição binomial**

Dados sobre filmes estreados entre 1936 e 2019. Vamos considerar *sucesso* se o filme é drama.

**Lendo os dados**

df\_filmes <- read\_xlsx("data/raw/filmes\_drama.xlsx")

#### **Aproximando a probabilidade de sucesso** p

```
df_filmes |>
    summarise(prob_sucesso = sum(numero_drama) / sum(total_filmes))
```
## # A tibble:  $1 \times 1$ ## prob\_sucesso  $##$   $<$ dbl> ## 1 0.363

## **Distribuição Poison**

Dados sobre o número de visitas ao médico nos Estados Unidos da América em dois anos.

**Lendo os dados**

df\_demanda\_saude <- read\_xlsx("data/raw/dados.xlsx" , sheet = "demandaSaude")

#### **Aproximando a média de ocorrências**

```
df_demanda_saude |>
    summarise(media = mean(num\_med))
```
## # A tibble:  $1 \times 1$ ## media  $\#$   $\le$ dbl> ## 1 5.77

# **Distribuição exponencial**

Tempo até a morte de pacientes diagnosticados com câncer avançado no Pulmão.

**Lendo os dados**

df\_cancer <- read\_xlsx("data/raw/dados.xlsx" , sheet = "cancerPulmao")

#### **Tempo médio de ocorrências**

df\_cancer |> summarise(tempo\_medio = mean(tempo))

## # A tibble:  $1 \times 1$ ## tempo\_medio  $##$   $<$ dbl> ## 1 283

#### **Taxa de decaimento**

df\_cancer |> summarise(taxa\_decaimento = 1 / mean(tempo))

## # A tibble:  $1 \times 1$ ## taxa\_decaimento ## <dbl> ## 1 0.00353

# **Distribuição normal**

Dados socio-econômicos de 36 funcionários da companhia MB.

**Lendo os dados**

df\_funcionarios <- read\_xlsx("data/raw/companhia\_MB.xlsx")

#### **Média e desvio padrão salarial**

```
df_funcionarios |>
    summarise(media = mean(salario), dp = sd(salario))
```
## # A tibble:  $1 \times 2$ ## media dp  $\#$   $\le$ dbl>  $\le$ dbl> ## 1 11.1 4.59

- $\cdot$   $\,$  encontrar  $a$  e  $b$  tal que  $a < \mu < b$  (ou  $a < \sigma < b$  ou  $a < p < b$ ) com medida de *precaução ou prudência* γ
- $\cdot$  chamamos  $\gamma$  de coeficiente de confiança
- $\cdot$  Chamamos  $(a,b)$  de intervalo de confiança
- $\cdot$   $\mu$  (ou  $\sigma$  ou  $p$ ) pode ou não pode estar entre  $a$  e  $b$
- $\cdot\;\,100\cdot\gamma\%$  dos intervalos que contém  $\mu$

**População:** 30 garrafas raras de vinhos **Amostra:** seis amostras com cinco garrafas **Variável:** teor alcoolico

#### **Lendo os dados**

```
df_teor_alcoolico <- read_xlsx("data/raw/dados.xlsx", sheet = "teor_alcoolico")
```
#### **Média e desvio padrão populacional**

```
media_pop <- mean(df_teor_alcoolico$teor_pop)
media_pop
```
## [1] 6.373

```
dp_pop <- sd(df_teor_alcoolico$teor_pop)
dp_pop
```
## [1] 1.145565

**Média está no intervalo de confiança?**

```
df_teor_alcoolico |>
     group_by(amostra) |>
     summarise(
        li = ci\_1pop\_norm(teor\_amostra, sd\_pop = dp\_pop)\$lower\_ci,media = media pop,ls = ci\_1pop\_norm(teor\_amostra, sd\_pop = dp\_pop)\$upper\_ci) |> mutate(contem_media = ifelse(li < media & media < ls, "Sim", "Não"))
```
## # A tibble:  $6 \times 5$ ## amostra li media ls contem\_media ## <chr> <dbl> <dbl> <dbl> <chr> ## 1 amostra1 6.49 6.37 8.50 Não ## 2 amostra2 5.13 6.37 7.14 Sim ## 3 amostra3 5.79 6.37 7.80 Sim ## 4 amostra4 4.30 6.37 6.31 Não ## 5 amostra5 4.48 6.37 6.48 Sim ## 6 amostra6 5.35 6.37 7.36 Sim

**·** 100 ⋅ γ% dos intervalos *estão corretos* (contém <sup>o</sup> parâmetro)

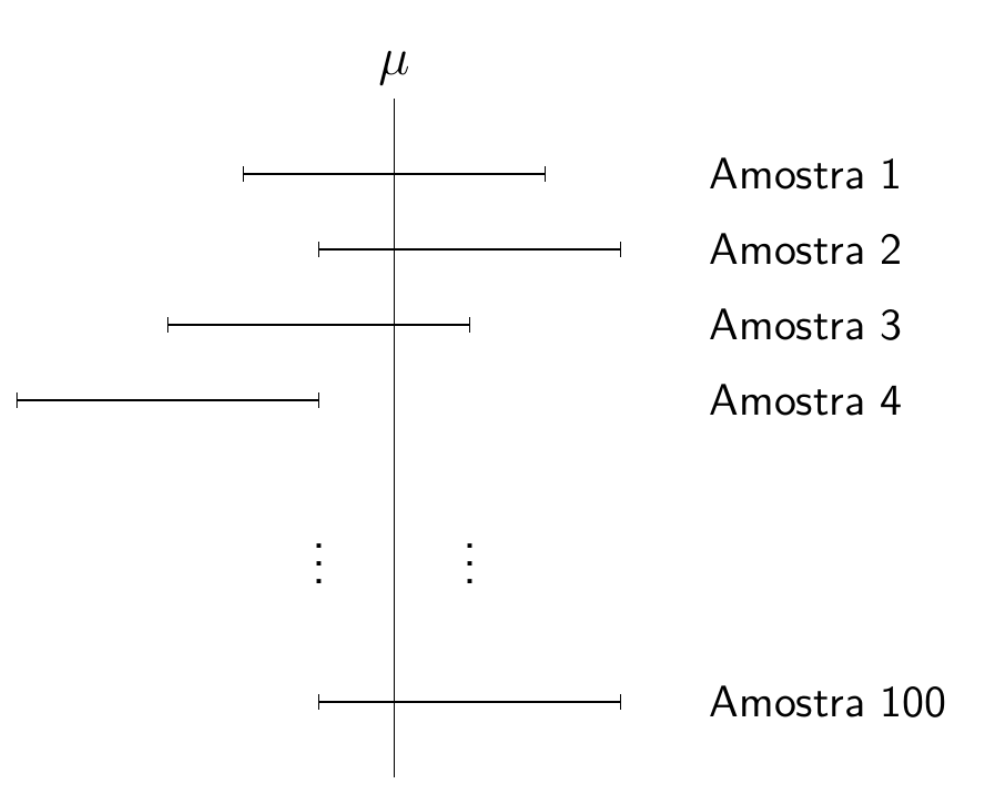

### **Intervalo de confiança – Bernoulli**

Tipo de língua na prova do ENEM. Vamos considerar *sucesso* se a prova for *Inglês*.

**Lendo os dados**

df\_enem <- read\_xlsx("data/raw/amostra\_enem\_salvador.xlsx")

#### **Acrescento indicador de sucesso**

```
df_enem <- df_enem |> mutate(ingles_logico = TP_LINGUA == "Inglês")
```
#### **Construindo o intervalo de confiança**

Coeficiente de confiança: 99%.

ci\_1pop\_bern(df\_enem\$ingles\_logico, conf\_level = 0.99)

## # A tibble:  $1 \times 3$ ## lower\_ci upper\_ci conf\_level ## <dbl> <dbl> <dbl> ## 1 0.641 0.677 0.99

### **Intervalo de confiança – Bernoulli**

Pesquisa eleitoral IPEC [– 29/08/2022](https://especiaisg1.globo/politica/eleicoes/2022/pesquisas-eleitorais/presidente/1-turno/) Vamos considerar *sucesso* o eleitor votar no Lula.

Na matéria temos: 2.512 pessoas entrevistadas e 1.105 pessoas falaram que votariam em Lula.

**Intervalo de confiança**

Coeficiente de confiança: 95%.

ci\_1pop\_bern(1105, 2512)

## # A tibble:  $1 \times 3$ ## lower\_ci upper\_ci conf\_level  $\#$   $\le$ dbl>  $\le$ dbl>  $\le$ dbl>  $\le$ dbl> ## 1 0.420 0.459 0.95

### **Intervalo de confiança – Poison**

Dados sobre o número de visitas ao médico nos Estados Unidos da América em dois anos.

**Lendo os dados**

df\_demanda\_saude <- read\_xlsx("data/raw/dados.xlsx", sheet = "demandaSaude")

**Intervalo de confiança**

Coeficiente de confiança: 97%.

ci\_1pop\_general(df\_demanda\_saude\$num\_med, conf\_level = 0.97)

## # A tibble:  $1 \times 3$ ## lower\_ci upper\_ci conf\_level ## <dbl> <dbl> <dbl> ## 1 5.55 6.00 0.97

## **Intervalo de confiança – exponencial**

Tempo até a morte de pacientes diagnosticados com câncer avançado no Pulmão.

**Lendo os dados**

df\_cancer <- read\_xlsx("data/raw/dados.xlsx", sheet = "cancerPulmao")

**Intervalo de confiança**

Coeficiente de confiança: 99,9%.

ci\_1pop\_exp(df\_cancer\$tempo, conf\_level = 0.999)

## # A tibble:  $1 \times 3$ ## lower\_ci upper\_ci conf\_level ## <dbl> <dbl> <dbl> ## 1 222. 371. 0.999

## **Intervalo de confiança – normal**

#### **Checar a distribuição normal**

Vamos analisar o salário dos 36 funcionários da companhia MB.

**Lendo os dados**

df\_funcionario <- read\_xlsx("data/raw/companhia\_MB.xlsx")

#### **QQPlot**

```
library(qqplotr)
ggplot(df_funcionario, aes(sample = salario)) +
    stat_qq_band() + stat_qq_line() + stat_qq_point() +
    labs(x = "Quantis teóricos"
, y = "Quantis amostrais") +
    theme_gdocs()
```
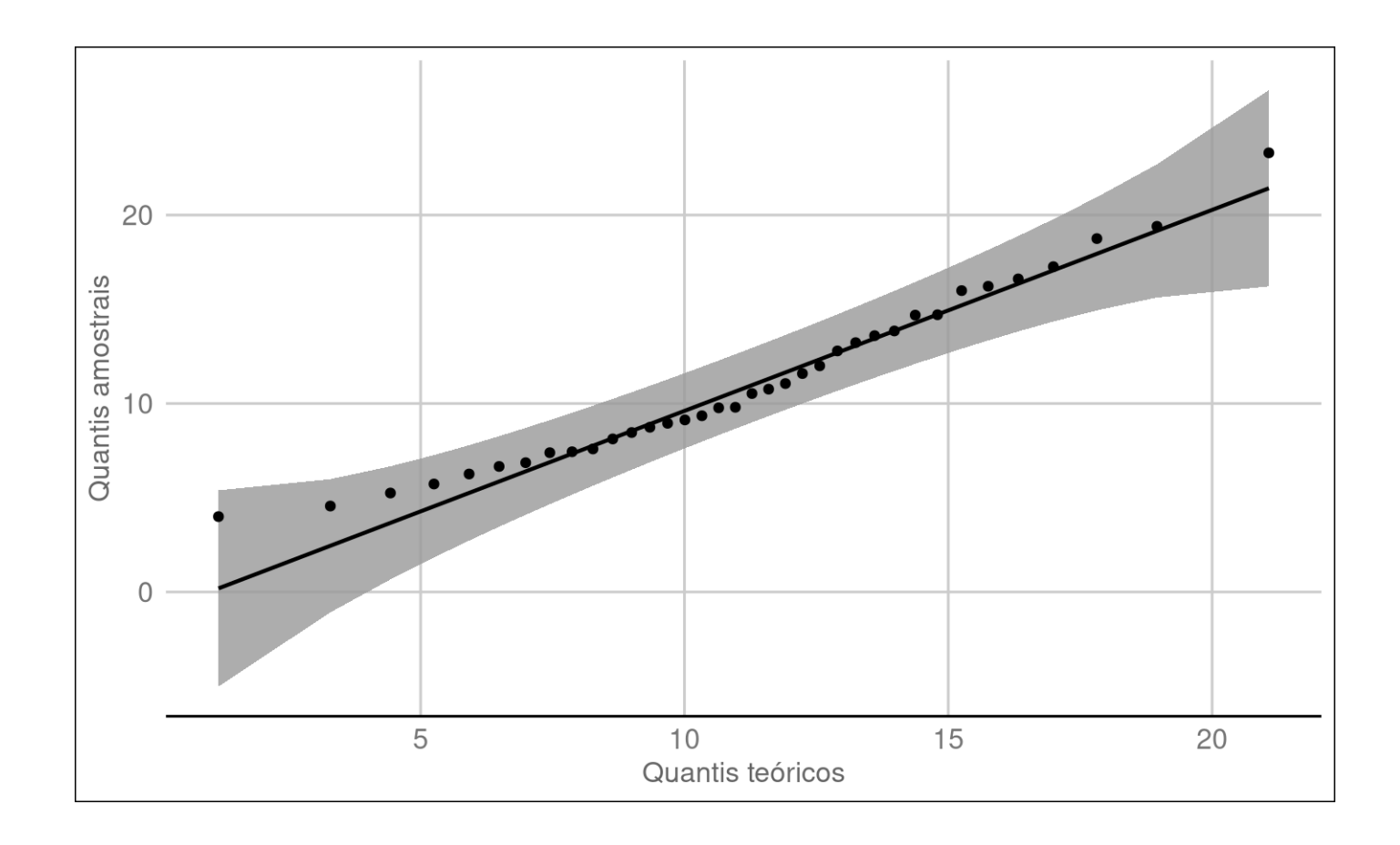

### **Intervalo de confiança – normal**

Coeficiente de confiança: 99%.

ci\_1pop\_norm(df\_funcionario\$salario, conf\_level = 0.99)

## # A tibble:  $1 \times 3$ ## lower\_ci upper\_ci conf\_level ## <dbl> <dbl> <dbl> ## 1 9.04 13.2 0.99